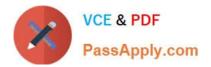

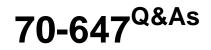

Windows Server 2008, Enterprise Administrator

# Pass Microsoft 70-647 Exam with 100% Guarantee

Free Download Real Questions & Answers **PDF** and **VCE** file from:

https://www.passapply.com/70-647.html

100% Passing Guarantee 100% Money Back Assurance

Following Questions and Answers are all new published by Microsoft Official Exam Center

Instant Download After Purchase

100% Money Back Guarantee

- 😳 365 Days Free Update
- 800,000+ Satisfied Customers

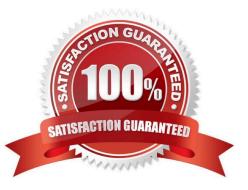

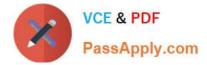

### **QUESTION 1**

Your network contains servers that run Windows Server 2008 R2 and client computers that run Windows 7.

All network routers support IPsec connections. Client computers and servers use IPsec to connect through network routers.

You have two servers named Server1 and Server2. Server1 has Active Directory Certificate Services (AD CS) installed and is configured as a certification authority (CA). Server2 runs Internet Information Services (IIS).

You need to recommend a certificate solution for the network routers. The solution must meet the following requirements:

?Use the Simple Certificate Enrollment Protocol (SCEP). ?Enable the routers to automatically request certificates.

What should you recommend implementing?

- A. Certification authority Web enrollment services on Server2
- B. Network Device Enrollment Service on Server2
- C. Online Responder service on Server1
- D. Subordinate CA on Server1

#### Correct Answer: B

To recommend a certificate solution for the network routers that would enable the routers to automatically request certificates and that would use Simple Certificate Enrollment Protocol (SCEP), you need to implement Network Device

Enrollment Service on Server2.

The Network Device Enrollment Service allows routers and other network devices to obtain certificates based on the Simple Certificate Enrollment Protocol (SCEP) from Cisco Systems Inc.

Reference: Windows Server Active Directory Certificate Services Step-by-Step Guide/ AD CS Technology Review http://technet2.microsoft.com/windowsserver2008/en/library/f7dfccc0-4f65-4d6f-a801ae6a87fd174c1033.mspx?mfr=true

### **QUESTION 2**

Your network consists of one Active Directory domain that contains only domain controllers that run Windows Server 2008 R2. All domain controllers run DNS and DHCP services. All DNS zones are standard primary zones.

You need to plan a solution that allows administrators to perform routine maintenance on domain controllers. The solution must meet the following requirements:

?Minimize server downtime.

?Maximize the availability of DNS and DHCP services.

What should you do?

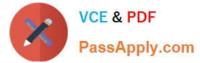

- A. Instruct server administrators to run ntdsutil.
- B. Instruct server administrators to stop the NTDS service.
- C. Instruct server administrators to stop the Netlogon service.
- D. Instruct server administrators to restart the servers in Directory Services Restore Mode (DSRM).

Correct Answer: B

#### **QUESTION 3**

You need to design the deployment for the retail locations.

What should you do? (Each correct answer presents part of the solution. Choose two.)

- A. Create a password replication policy for each retail location.
- B. Place a DNS and WINS server in the Jakarta office.
- C. Place a global catalog server in each retail location.
- D. Place a read-only domain controller (RODC) in each retail location.
- E. Place a read-only domain controller (RODC) in the Jakarta office.
- F. Place a DNS and WINS server in each retail location.
- G. Create a new AD DS site and place each read-only domain controller (RODC) in the new site.

Correct Answer: AD

### **QUESTION 4**

You need to recommend changes to the Active Directory environment to provide the university users access to the resources in the cpandl.com forest. What should you recommend creating in the cpandl.com forest?

- A. A one-way incoming external trust
- B. A one-way incoming realm trust
- C. A one-way outgoing external trust
- D. A one-way outgoing realm trust

Correct Answer: D

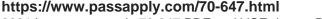

2021 Latest passapply 70-647 PDF and VCE dumps Download

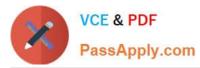

#### **Planned Changes**

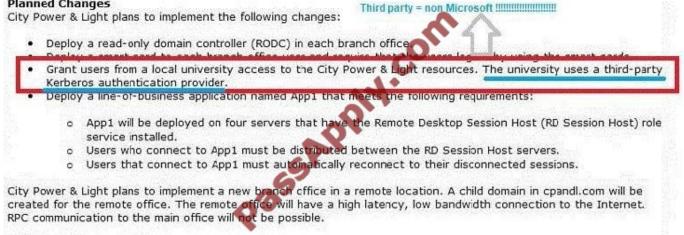

#### **QUESTION 5**

Your network consists of one Active Directory domain. The network contains one Active Directory site. All domain controllers run Windows Server 2008. You create a second Active Directory site and plan to install a domain controller that runs

Windows Server 2008 in the new site.

You also plan to deploy a new firewall to connect the two sites.

You need to enable the domain controllers to replicate between the two sites.

Which traffic should you permit through the firewall?

A. LDAP

**B. NetBIOS** 

C. RPC

D. SMTP

Correct Answer: C

You should permit RPC traffic through the firewall to enable the domain controllers to replicate between the two sites because the Active Directory relies on remote procedure call (RPC) for replication between domain controllers. You can open the firewall wide to permit RPC\\'s native dynamic behavior. Reference: Active Directory Replication over Firewalls http://technet.microsoft.com/en-us/library/bb727063.aspx

#### **QUESTION 6**

You deploy servers that run Windows Server 2008 on the network. You plan to deploy a client/server application. You plan to install the server component of the application on application servers.

You plan to install the client component of the application on all computers that run Windows Vista. The client component connects to the server component by using only RPC. After testing, you discover that an RPC time-out error

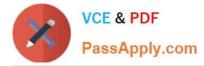

occurs

when the client component connects to the server component through a network link that has high latency. You need to provide a solution so that users can connect to the application through the Internet without receiving an RPC time-out

error.

What should you do?

A. Install RPC over HTTP Proxy. Create a proxy connection to the application servers.

B. Install Microsoft Internet Security and Acceleration (ISA) Server 2006 and enable RPC filtering.

C. Install Terminal Services, Terminal Services Gateway (TS Gateway), and the client component of the client/server application on the terminal server.

D. Configure the Routing and Remote Access Service (RRAS). Configure all users to connect to the application servers from the Internet by using virtual private network (VPN) connections.

Correct Answer: C

The RPC time-out error was occurring on connecting the client component to the server component by using RPC because the network link had a high latency. To get rid of the RPC time-out error, you need to install Terminal Services, TS Gateway, and the client component of the client/server application on the terminal server

Terminal Services delivers applications and data via the Remote Desktop Protocol (RDP), an optimized transport mechanism low bandwidth. Traditional client server applications that slow end-user productivity over a slow network connection, receive a performance boost when delivered via Terminal Services to remote users

Reference: Remote Desktop Protocol http://209.85.175.104/search? q=cache:YHRCTn8lepAJ:download.microsoft.com/download/b/b/5/bb50037f-e4ae-40d1-a898-7cdfcf0ee9d8/TERMINAL\_SERVICES/TS-TDM-Scenario-RemoteAccessScenario.docx+Terminal+Services,+TS+Gateway, +client/server +applicationandhl=enandct=clnkandcd=15andgl=in

# **QUESTION 7**

You need to consolidate the physical servers in the Montreal branch office. What should you recommend? (Choose all that apply.)

- A. Virtualize MONT01 through MONT03 only.
- B. Virtualize MONT03 through MONT06 only.
- C. Virtualize MONT04 through MONT06 only.
- D. Insert the dongle from MONT01 into a Hyper-V server.
- E. Insert the fax card from MONT02 into a Hyper-V server.
- F. Install a new Hyper-V server in the Montreal branch office.
- G. Convert the hard drive of MONT03 to a VHD. Import the VHD into a Hyper-V server as a new VM.

Correct Answer: FC

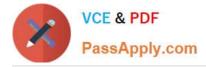

# **QUESTION 8**

You are planning to deploy the new network in Munich.

Which address allocation should you use for the new Munich addresses?

A. 2001:777: 1d: 1dc::l

- B. FEC0::1
- C. FF02::1
- D. FE80::1

Correct Answer: A

#### **QUESTION 9**

You need to recommend a solution for deploying the test computers. The solution must meet the company\\'s technical requirements. What should you include in the recommendation?

- A. Microsoft Application Virtualization (App-V)
- B. Microsoft Enterprise Desktop Virtualization (MED-V)
- C. Native-boot virtual hard disks (VHDs)
- D. Windows Virtual PC

Correct Answer: C

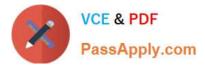

### PLANNED CHANGES

Northwind Traders plans to implement the following changes:

- Implement a remote access solution.
- Upgrade all of the client computers in the shipping department to Windows 7 Enterprise.
- Deny the users in east.northwindtraders.com access to the shared resources in contoso.com.
- Provide the users in the northwindtraders.com domain access to a shared folder in contoso.com. Deploy test computers that run either Windows 7 or Windows Server 2008 R2 in a lab environment. Deny the users in contoso.com access to the shared resources in to un northwinduraders.com and
- east.northwindtraders.com. Evaluate whether to migrate all of the users in contoso.com to east.northwindtraders.com.

# **TECHNICAL REQUIREMENTS**

Northwind Traders must meet the following technical require

- Centrally manage all client computers. .
- Only open ports 80 and 443 on the external frewall.
- .
- .
- .
- Ensure that only smart card authentication is used for remote access. Reduce the security risk of having a domain controller in an unsecure location. Minimize the amount of Active Directory replication traffic between the offices. Minimize the amount of time it takes to restore deleted Active Directory objects. .
- Perform all operations by using an account that has the minimum number of rights.
- Ensure that App1 is available to users who are either connected to or disconnected from the network.
- Prevent Active Directory attributes that contain sensitive information from being stored in the branch offices.
- Ensure that when client computers authenticate, they always attempt to connect to a domain controller in their respective local office first.

#### **QUESTION 10**

A company has an Active Directory Domain Services (AD DS) domain. All servers run Windows Server 2008 R2.

The company plans to open a branch office that will be available for the use of up to 250 traveling Sales department staff. Finance department staff will also use the office during financial audits. The branch office does not have a secure

location in which to store network equipment and servers. A password policy enforces eight-character passwords across the domain.

You are designing a server deployment strategy for the new branch office. You have the following requirements:

?Minimize logon time for Sales department staff.

?Maximize domain security for Finance department staff.

You need to design a deployment strategy that meets the requirements.

What should you recommend? (More than one answer choice may achieve the goal. Select the BEST answer.)

A. Install a read-only domain controller (RODC) and configure it as a Global Catalog Server.

B. Install a read-only domain controller (RODC). Set a password replication policy to deny replication of only the Finance security group.

C. Install a read-only domain controller (RODC). Set a password replication policy to allow replication of only the Sales security group.

D. Install a writeable domain controller. Create a fine-grained password policy to enforce complex 15-character passwords for the Finance department.

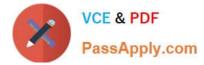

Correct Answer: A

# **QUESTION 11**

Your network consists of one Active directory domain. The functional level of the domain is Windows Server 2008. The domain is configured as shown in the exhibit. (Click the Exhibit button.)

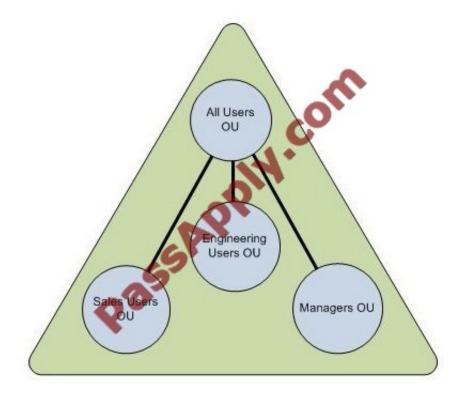

You create four Group Policy objects (GPOs) as shown in the following table. (Click the Exhibit)

| GPO name | GPO configuration                                                                          |  |
|----------|--------------------------------------------------------------------------------------------|--|
| GPO1     | Install the custom database application                                                    |  |
| GPO2     | Install the line-of-business application                                                   |  |
| GPO3     | Enable a universal serial bus (USB) printer device and<br>block access to USB flash drives |  |
| GPO4     | Enable access to USB flack drives                                                          |  |

You need to link the new GPOs to meet the following requirements:

?All users must have access to a USB printer device. ?All users except the department managers must be denied access to USB flash drives. ?Both department managers must have access to USB flash drives and a USB printer device.

?Only users in the sales department must have the custom database application installed. ?Only users in the engineering department must have the line-of- business application installed.

You must achieve this goal by using the minimum amount of administrative effort.

What should you do?

A. Link GPO1 to the Sales Users OU. Link GPO2 to the Engineering Users OU. Link GPO3 to the All Users OU. Link

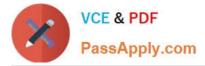

GPO4 to the Managers OU.

B. Link GPO1 and GPO2 to the Sales Users OU and the Engineering Users OU. Link GPO3 to the domain and block inheritance for the Managers OU. Link GPO4 to the All Users OU.

C. Link GPO1 and GPO2 to the Sales Users OU and the Engineering Users OU. Link GPO3 to the All Users OU. Link GPO4 to the domain and block inheritance for the All Users OU.

D. Link GPO1 to the Sales Users OU. Link GPO2 to the Engineering Users OU. Link GPO3 to the All Users OU and block inheritance for the Managers OU. Link GPO4 to the Managers OU.

#### Correct Answer: A

To ensure that all the domain users have access to a USB printer device, you need to Link GPOUsbPr to the All Users OU. To ensure that no user except the department managers should be allowed to access USB flash drives Link GPOUsbFI to the Managers OU.

Next to ensure that the sales department employees should only be allowed to install custom database application you need to Link GPODB to the Sales Users OU and to ensure that the Marketing department employees should be only be allowed to install line-of-business application, you need to link GPOApp to the Development Users OU.

# **QUESTION 12**

You need to recommend a strategy to recover Active Directory if DC1 fails.

What should you include in the recommendation? (Each correct answer presents part of the solution. Choose two.)

- A. Remove the DNS zone.
- B. Reset the DC1 computer object.
- C. Seize the operations master roles.
- D. Transfer the operations master roles.
- E. Remove the computer object for DC1 from the domain.

Correct Answer: CE

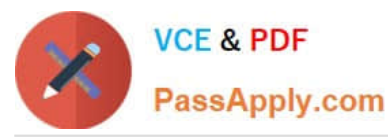

| Domain controller<br>name | Domain controller role                                                                                                    |
|---------------------------|----------------------------------------------------------------------------------------------------|
| DC1                       | <ul> <li>Schema master</li> <li>Domain naming master</li> <li>Infrastructure master</li> <li>Primary domain controller<br/>(PDC) emulator</li> <li>RID master</li> <li>Global catalog server</li> <li>DNS server</li> </ul> |
| DC2                       | <ul><li>Global catalog server</li><li>DNS server</li></ul>                                                                                                    |
| DC3                       | <ul> <li>Global catalog server</li> </ul>                                                                                                    |
| DC4                       | <ul> <li>Global catalog server</li> <li>DNS server</li> </ul>                                                                                                    |
| DC5                       | Global catalog server     DNS server                                                                                                    |

# **TECHNICAL REQUIREMENTS**

Blue Yonder Airlines must meet the following requirements for coexistence between Blue Yonder Airlines and Fabrikam:

- Only specific users in Fabrikam must be allowed to access specific shares in blueyonderairlines.com.
- Users in Blue Yonder Airlines must be able to access the secure Web servers in fabrikam.com without receiving a
  warning message about the certificate.
- All administrators in Blue Yonder Airlines must be able to administer Active Directory objects in fabrikam.com by
  using their default administrative tools.

The corporate security policy states that when a domain controller fails, all references to the domain controller must be permanently removed from the domain before the domain controller is replaced.

70-647 PDF Dumps

70-647 Practice Test

70-647 Study Guide

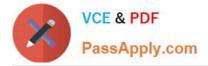

To Read the Whole Q&As, please purchase the Complete Version from Our website.

# Try our product !

100% Guaranteed Success
100% Money Back Guarantee
365 Days Free Update
Instant Download After Purchase
24x7 Customer Support
Average 99.9% Success Rate
More than 800,000 Satisfied Customers Worldwide
Multi-Platform capabilities - Windows, Mac, Android, iPhone, iPod, iPad, Kindle

We provide exam PDF and VCE of Cisco, Microsoft, IBM, CompTIA, Oracle and other IT Certifications. You can view Vendor list of All Certification Exams offered:

# https://www.passapply.com/allproducts

# **Need Help**

Please provide as much detail as possible so we can best assist you. To update a previously submitted ticket:

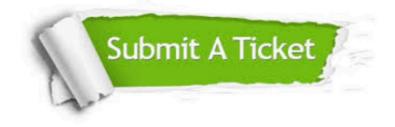

#### **One Year Free Update**

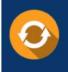

Free update is available within One Year after your purchase. After One Year, you will get 50% discounts for updating. And we are proud to boast a 24/7 efficient Customer Support system via Email.

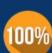

Money Back Guarantee To ensure that you are spending on quality products, we provide 100%

money back guarantee for 30 days

from the date of purchase

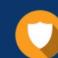

#### Security & Privacy

We respect customer privacy. We use McAfee's security service to provide you with utmost security for your personal information & peace of mind.

Any charges made through this site will appear as Global Simulators Limited. All trademarks are the property of their respective owners. Copyright © passapply, All Rights Reserved.